## **Exercice - Révision des tables de multiplication**

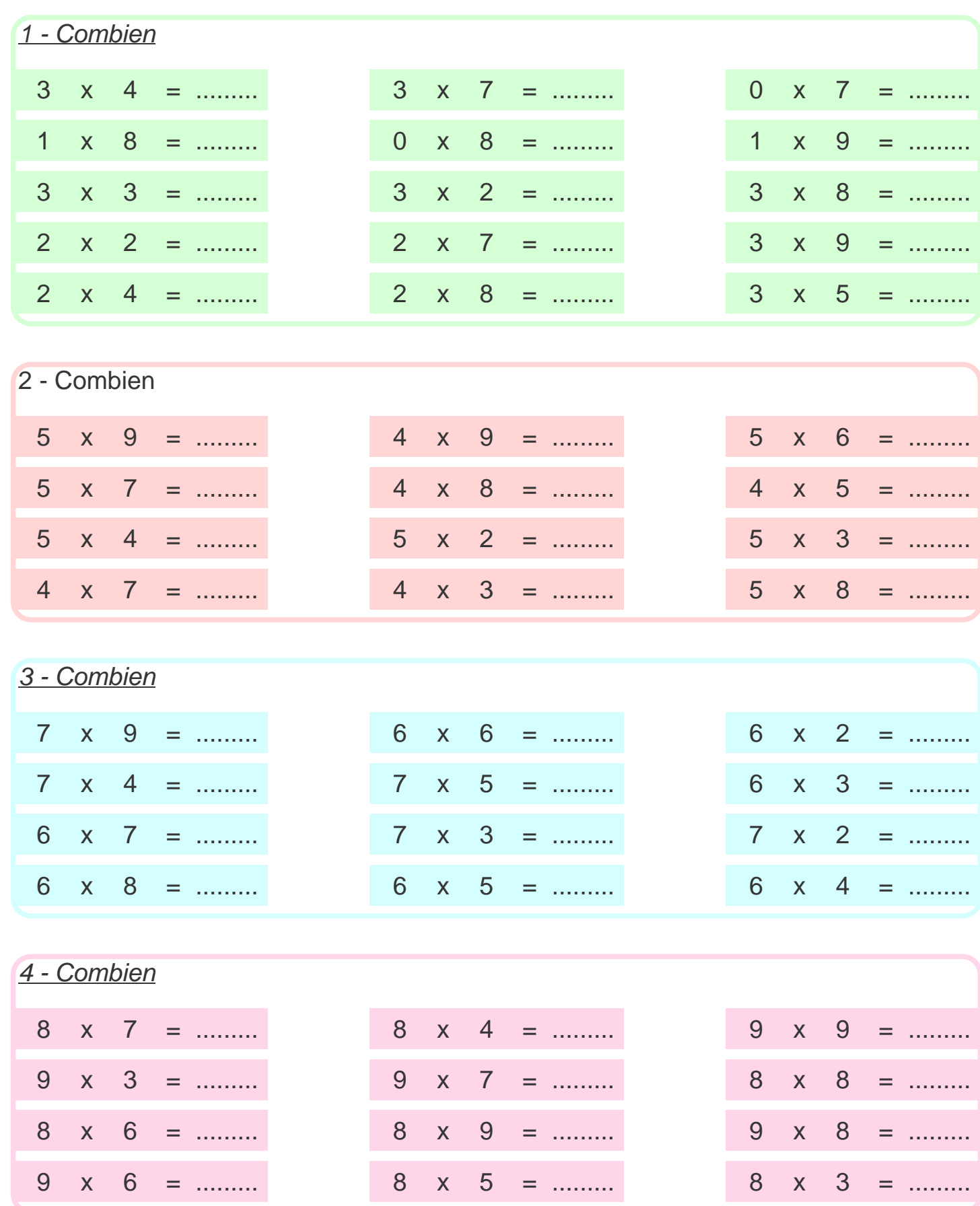

## **Correction - Révision des tables de multiplication**

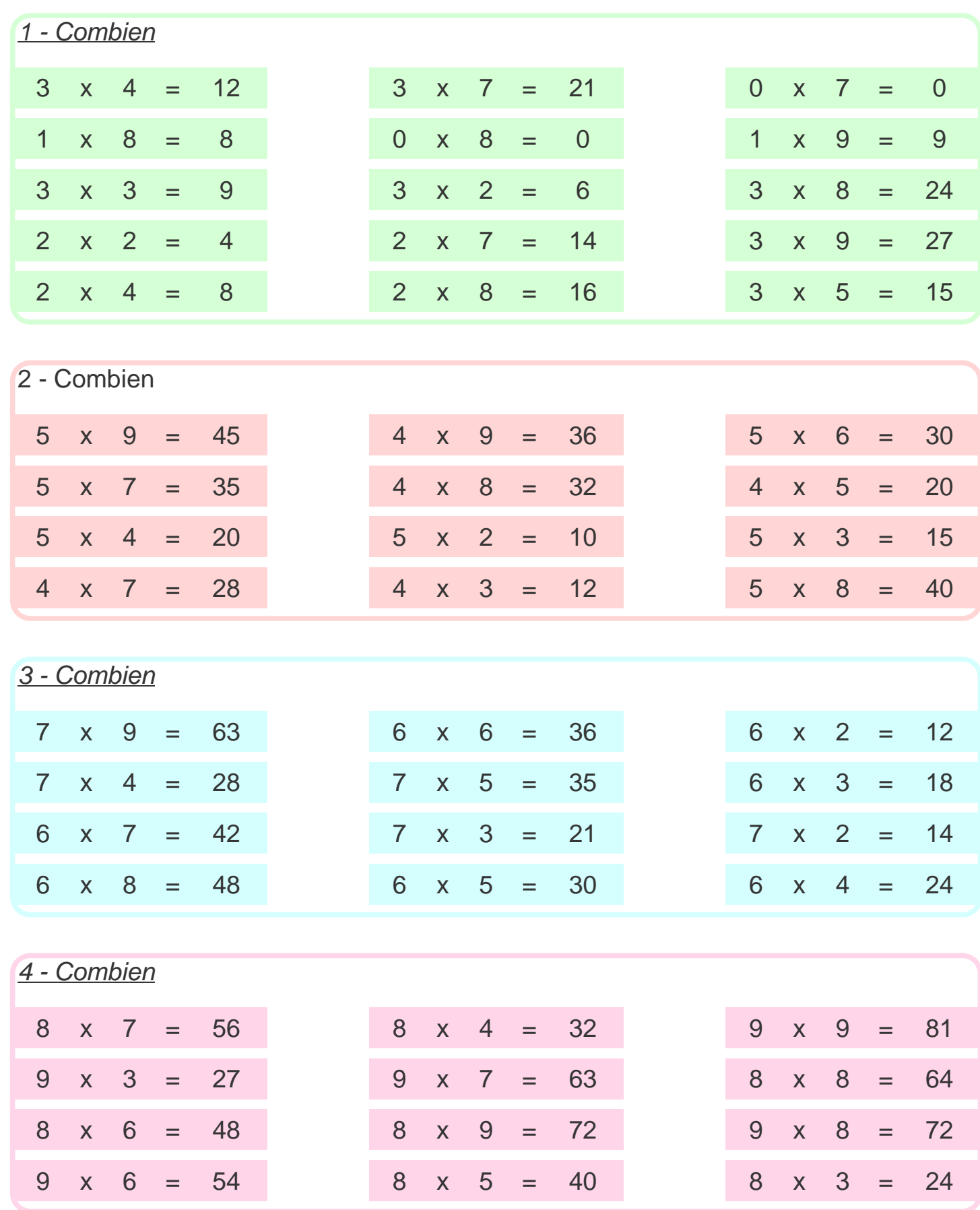